# **DANCE PARTY**

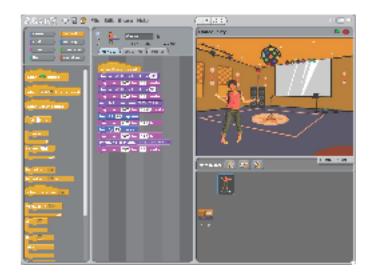

Create your own interactive dance party where sprites get down with cool costumes and funky beats.

#### STEP BY STEP...

### 1. Add a sprite

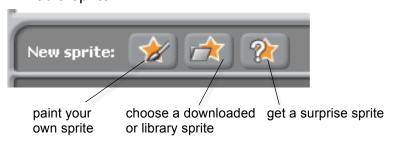

#### 2. Make it interactive

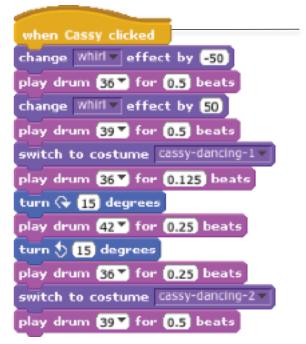

snap blocks together to make your sprite dance

make your sprite interactive by adding scripts that have the sprite respond to clicks, key presses, and more

## **BLOCKS TO PLAY WITH...**

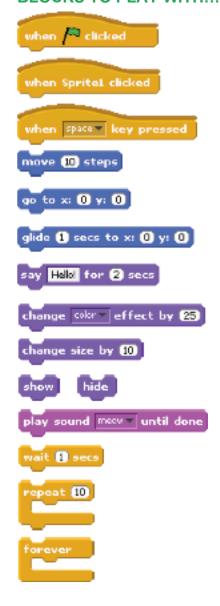

## 3. Repeat!